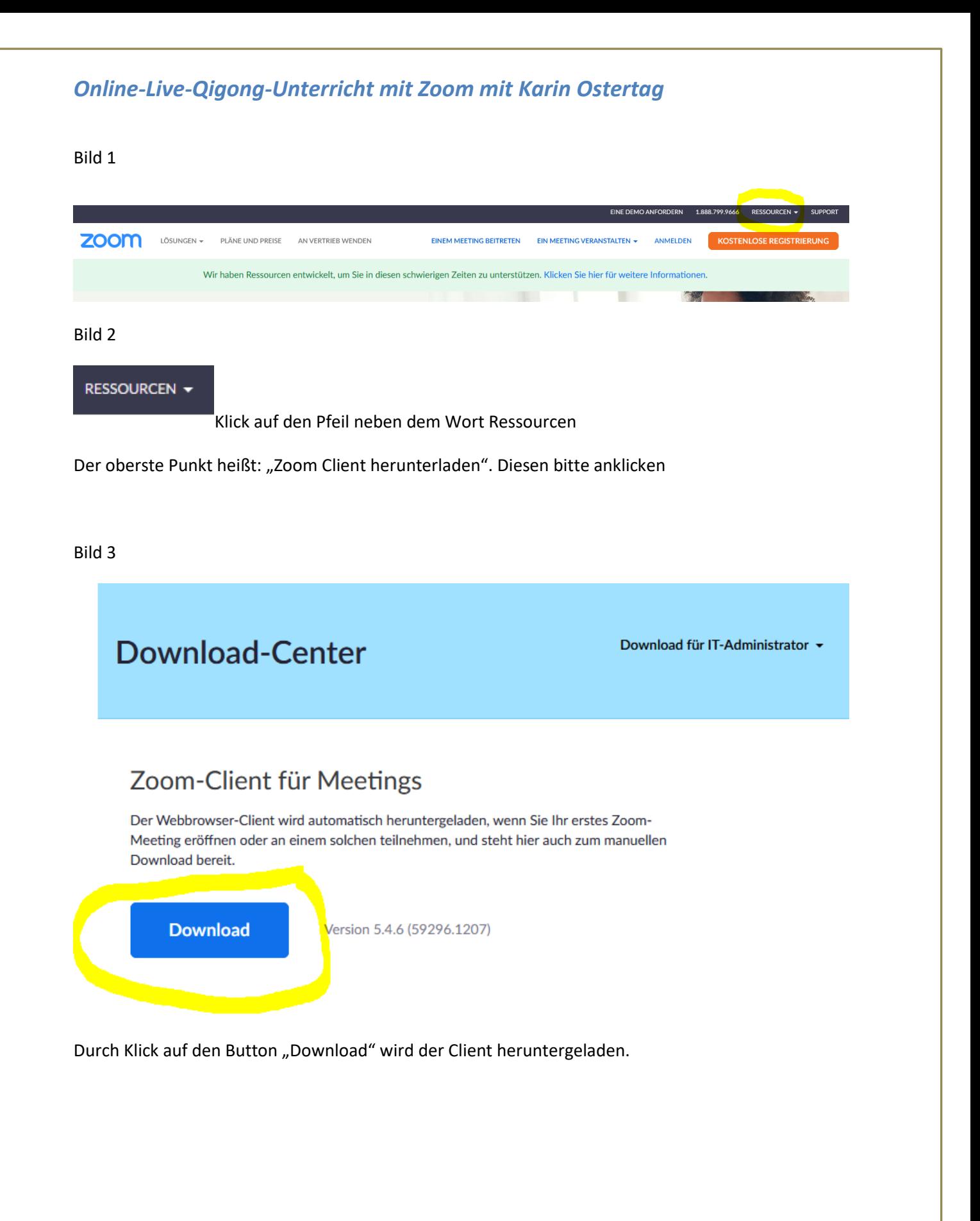

zusammengestellt von Karin Ostertag Lehrerin für Qigong[, qigong-ostertag@t-online.de](mailto:qigong-ostertag@t-online.de) Tel: 06102/772120 Seite **1** von **3**

## *Online-Live-Qigong-Unterricht mit Zoom mit Karin Ostertag*

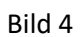

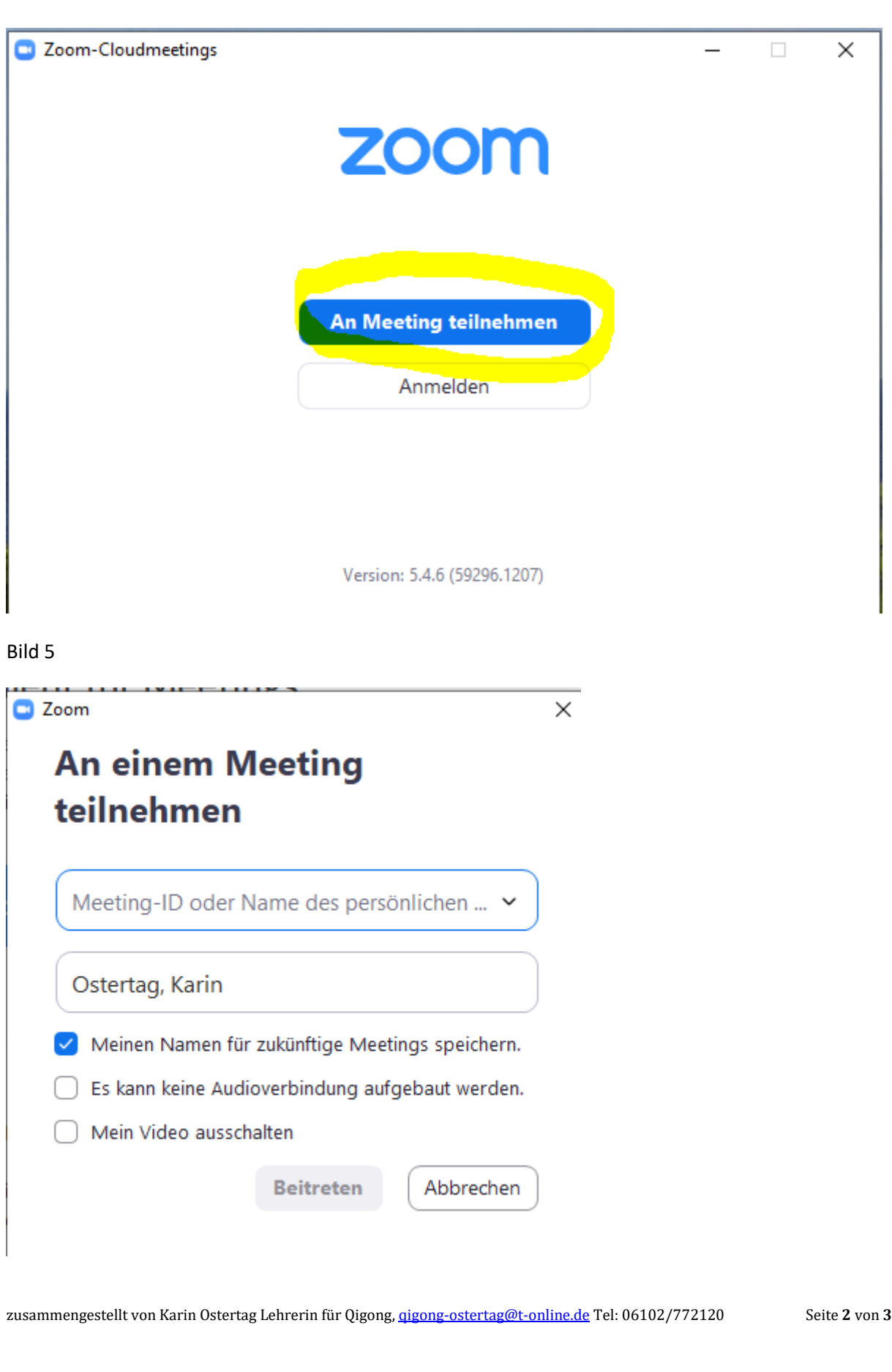

## *Online-Live-Qigong-Unterricht mit Zoom mit Karin Ostertag*

Bei Meeting-ID wird die Meeting ID eingetragen, Im Feld Namen euren Namen eintragen und den Haken bei "Meinen Namen für zukünftige Meetings speichern" setzen und auf "Beitreten" klicken.

Bild 6

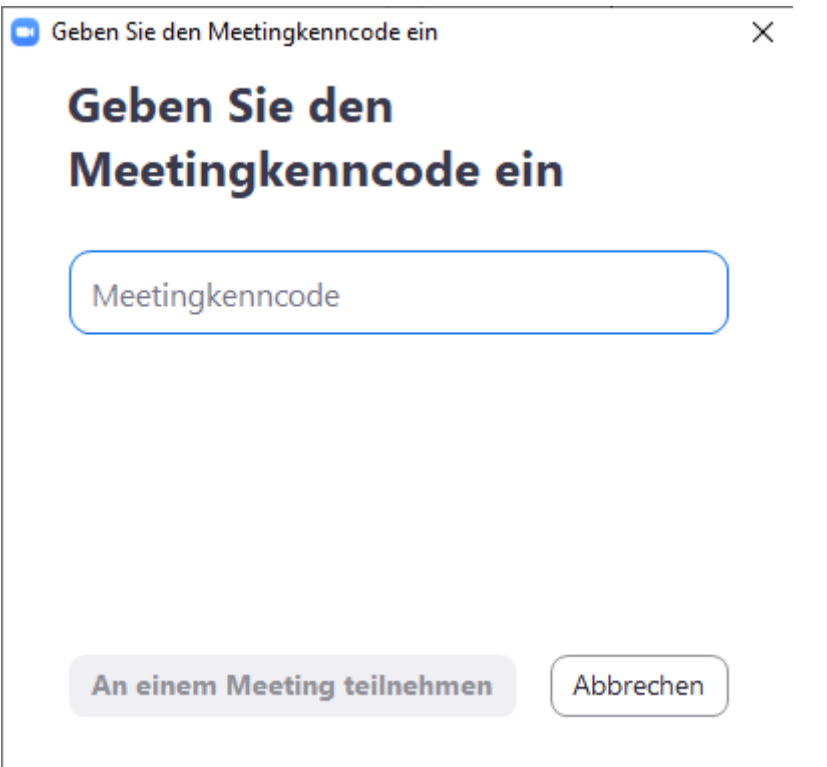

Hier wird der Meetingkenncode eingetragen und anschließend den Button "An einem Meeting teilnehmen" drücken.

Nun wird die Verbindung zum Meeting aufgebaut und es kann losgehen!

Viel Freude mit meinen Live-Online-Qigong-Kursen

Eure Karin